# PyModel Model-based testing in Python

#### Jon Jacky

University of Washington jon@u.washington.edu http://staff.washington.edu/jon/pymodel/www/

 $\leftarrow$ 

<span id="page-0-0"></span>つくへ

Unit testing: code each test case, including an assertion that checks whether the test passed

Model-based testing: code a *model* that generates as many test cases as desired, and also acts as the oracle that checks whether any case passed

A model-based testing project is a programming project!

In PyModel the models are coded in Python. It is convenient when the implementation under test is also in Python (but this is not required).

What problem does model-based testing solve?

Testing behavior: ongoing activities that may exhibit history-dependence and nondeterminism.

Many variations (data values, interleavings, etc.) should be tested for each scenario (or use case).

So many test cases are needed that it is not feasible to code them all by hand.

Examples: communication protocols, web applications, control systems, user interfaces, ...

### Behavior

We need to test *behavior*: ongoing activities that may exhibit history dependence and nondeterminism.

We represent behavior with *traces*: sequences of *actions* with arguments. Specify a system by describing which traces are allowed, and which are forbidden.

Example: alternating bit protocol

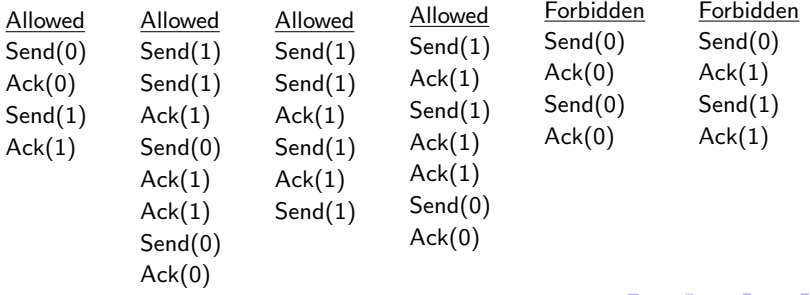

## Finite State Machines

Finite State Machines (FSMs) can represent finite behaviors. Every path through the graph represents an allowed trace.

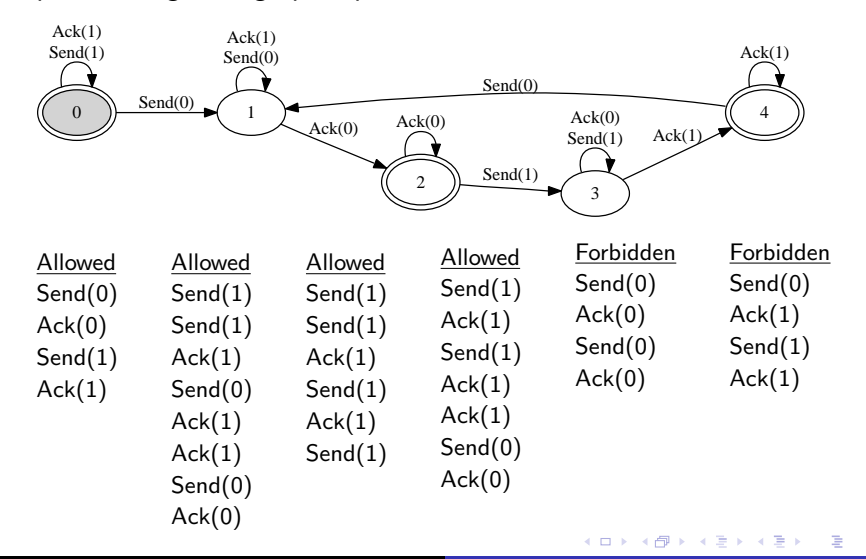

つくへ

## Finite State Machines

FSMs are one kind of model in PyModel, coded as follows:

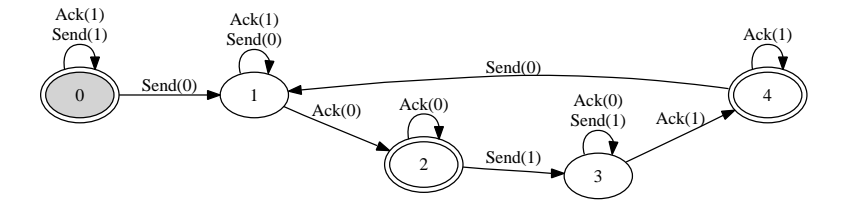

graph = ((0, (Send, (1,), None), 0), (0, (Ack, (1,), None), 0), (0, (Send, (0,), None), 1), (1, (Ack, (0,), None), 2), ... etc. ... (4, (Send, (0,), None), 1))

The PyModel Graphics program **pmg** generates graphics from an FSM in this form.

4 17 18

有  $\sim$  $\mathbf{A}$  . The first set  $\equiv$   $QQ$ 

The PyModel Tester **pmt** generates traces from a model. Each trace describes a test run, including the expected test results. **Offline testing:** pmt saves the traces in a test suite.

On-the-fly testing: pmt executes the traces as they are generated.

```
C:\Users\jon\Documents\mbt\samples\abp>pmt.py -n 10 ABP
Send(1, )Send(1, )Ack(1, )Send(1, )Ack(1, )Send(0, )Ack(1, )Send(0, )Ack(0, )Ack(0, ...)Finished at step 10, reached accepting state
```
化重复 化重变

 $\Omega$ 

## Model programs

Model programs are another kind of model in PyModel. They can describe behaviors where the action arguments can have an "infinite" (very large) number of values.

A model program consists of state variables, action functions and enabling conditions.

```
stack = list() # State
def Push(x): # Push is always enabled
  global stack
  stack.insert(0,x)
def Pop(): # Pop requires an enabling condition
  global stack
  result = stack[0]del stack[0]
 return result
def PopEnabled(): # Pop is enabled when the stack is not empty
 return stack
                                           K ロ ▶ K @ ▶ K 결 ▶ K 결 ▶ │ 결
                                                                  2990Jon Jacky Model-based testing in Python
```
The PyModel Analyzer pma generates an FSM from a model program by a process called Exploration.

 $\Box$ 

モミメ

э

つくへ

∍ -b

The PyModel Analyzer pma generates an FSM from a model program by a process called Exploration.

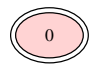

 $\Box$ 

4 重 下

э

つくへ

∍  $\rightarrow$ 

0

The PyModel Analyzer pma generates an FSM from a model program by a process called Exploration.

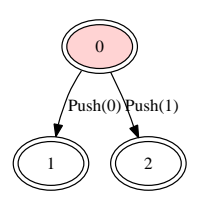

Ð

つくへ

э

 $\sim$ 

The PyModel Analyzer pma generates an FSM from a model program by a process called Exploration.

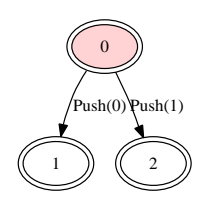

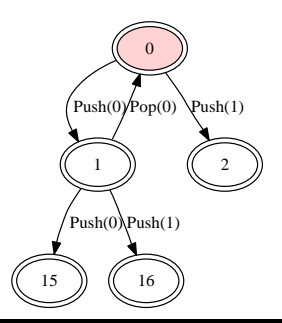

0

 $2Q$ 

э  $\mathbb{R}$ 

化重 网络 э

The PyModel Analyzer pma generates an FSM from a model program by a process called Exploration.

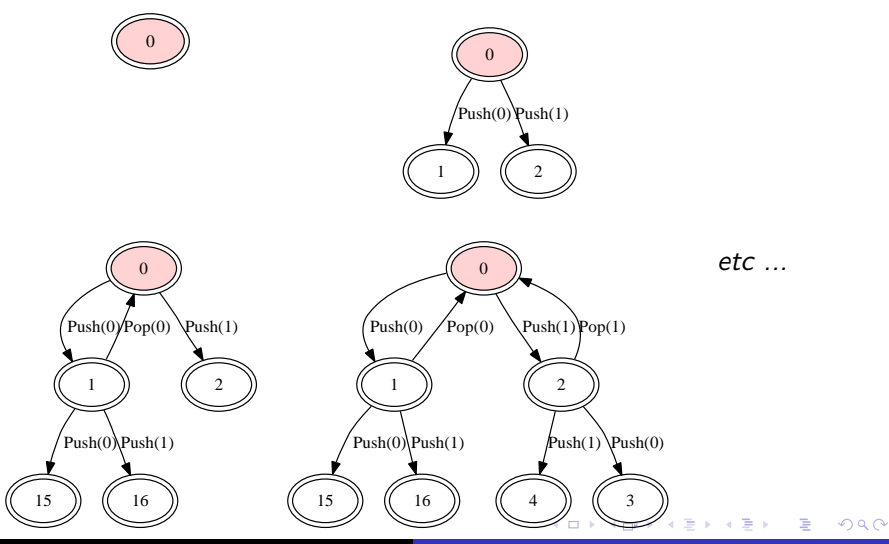

Jon Jacky [Model-based testing in Python](#page-0-0)

We must limit exploration of infinite programs. Here we define a finite domain to limit the width of the graph, and a state filter to limit its depth.

```
domains = { Push: {'x':[0,1]} } }
def StateFilter():
  return len(stack) < 4
                                          0
                                  1
                                  Push(0)
```
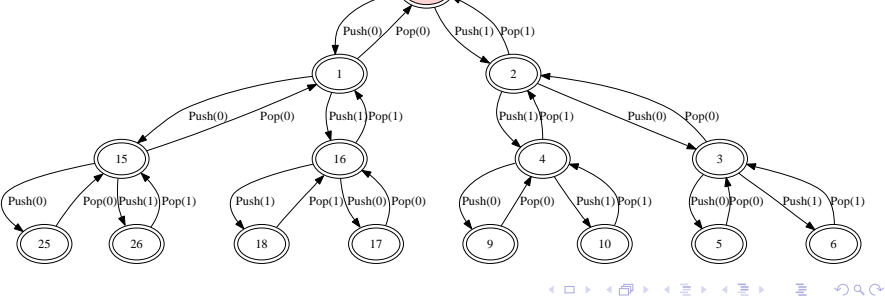

Jon Jacky [Model-based testing in Python](#page-0-0)

Test generation can select the next enabled action at random, or use an optional strategy to select an action that increases coverage according to some measure.

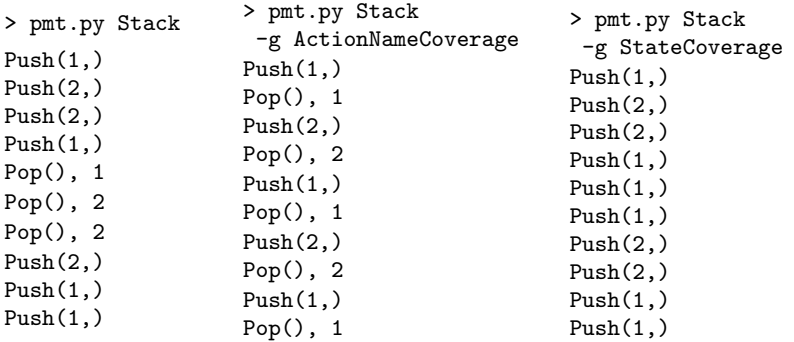

ActionNameCoverage and StateCoverage are included in PyModel. You can also code your own custom strategy.

 $QQ$ 

We need *scenario control* to limit test runs to scenarios of interest.

PyModel uses composition, a versatile technique combines two or more models to form a new model, the product.

$$
\textit{M}_1 \times \textit{M}_2 = \textit{P}
$$

Usually we combine a contract model program (with action functions, etc.) with a scenario machine, an FSM.

$$
\textit{Contract} \times \textit{Scenario} = \textit{Product}
$$

Composition can also be used for validation, program structuring, etc. . . .

Composition synchronizes shared actions.

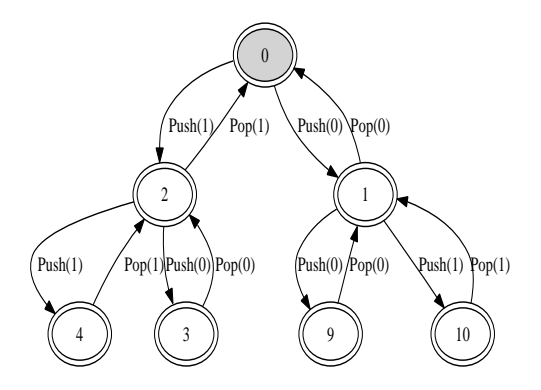

 $\leftarrow$ 

Þ

∍ ×

÷

 $2Q$ 

Composition synchronizes shared actions.

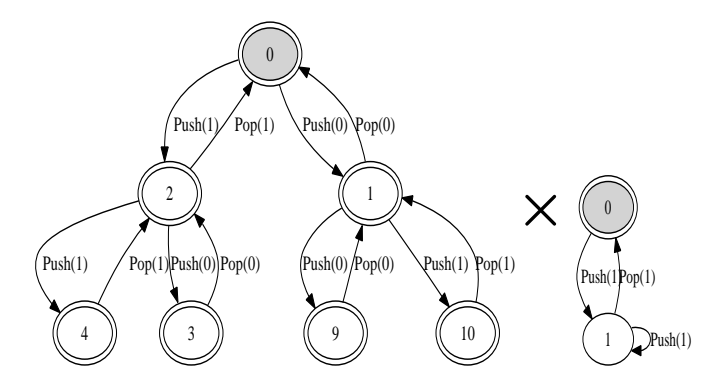

 $\leftarrow$ 

 $\sim$ 

伺  $\sim$ 4. 重  $\sim$ э **B**  Þ

 $2Q$ 

Composition synchronizes shared actions.

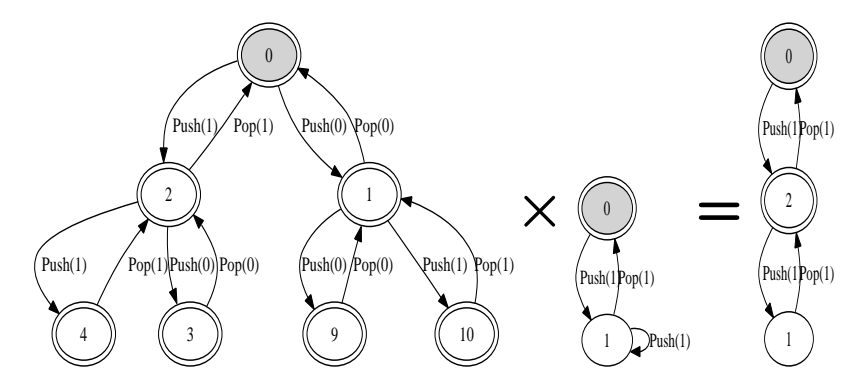

This usually has the effect of restricting behavior.

 $\leftarrow$ 

つくへ

Composition interleaves unshared actions.

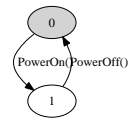

4 0 8

同  $\rightarrow$ 医单头 化 重  $\rightarrow$ 

×.

Þ

 $299$ 

Composition interleaves unshared actions.

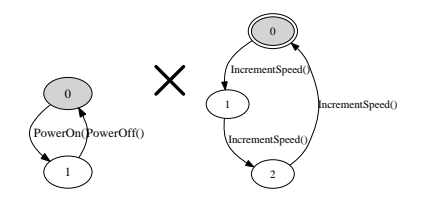

 $\leftarrow$ 

 $\sim$ 

κÞ  $\sim$ э  $\,$ 

 $\sim$ 

Þ

 $299$ 

Composition interleaves unshared actions.

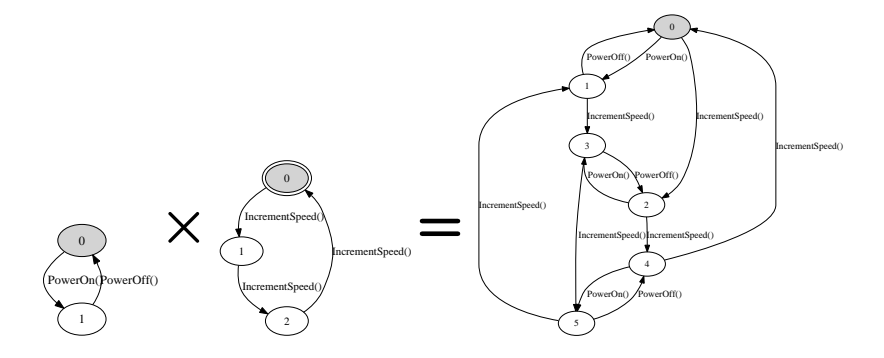

This usually has the effect of adding behavior.

 $\leftarrow$ 

つくへ

Composition with a scenario can help validate a model program.

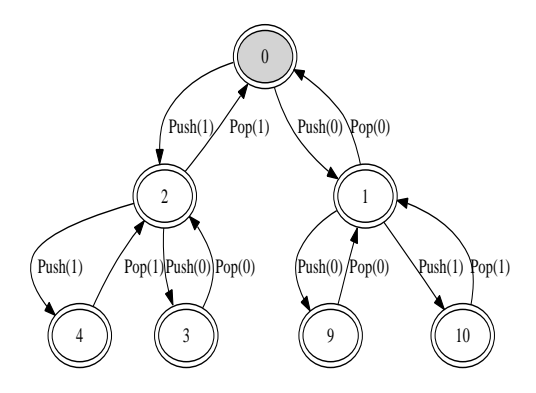

a.  $\Box$   $2Q$ 

∍

э **B** 

Composition with a scenario can help validate a model program.

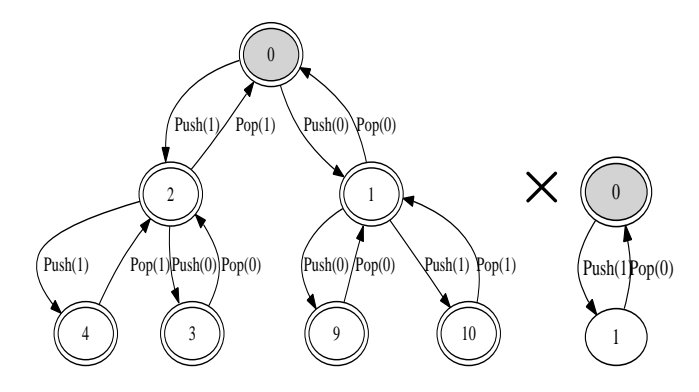

 $\leftarrow$ 

э

 $\sim$ 

 $\sim$ 

∍

**B** 

э

 $2Q$ 

Composition with a scenario can help validate a model program.

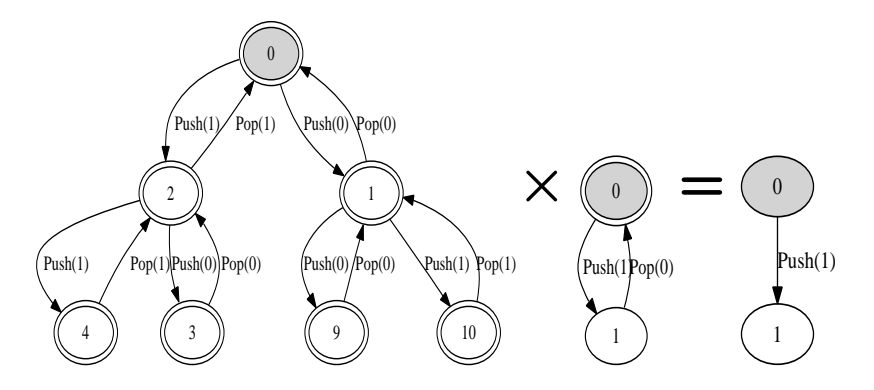

The product shows whether the model program can execute the complete scenario. Does the product reach an accepting state?

 $QQ$ 

## Scenario Control

In this example we compose the model program with a scenario machine to eliminate redundant startup and shutdown paths.

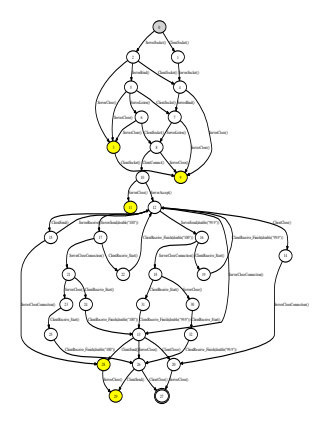

 $\Omega$ 

## Scenario Control

In this example we compose the model program with a scenario machine to eliminate redundant startup and shutdown paths.

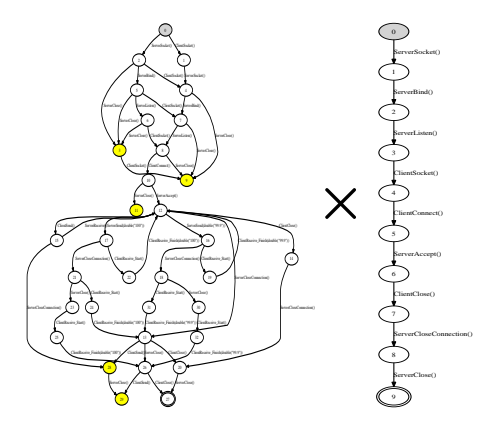

つくへ

## Scenario Control

In this example we compose the model program with a scenario machine to eliminate redundant startup and shutdown paths.

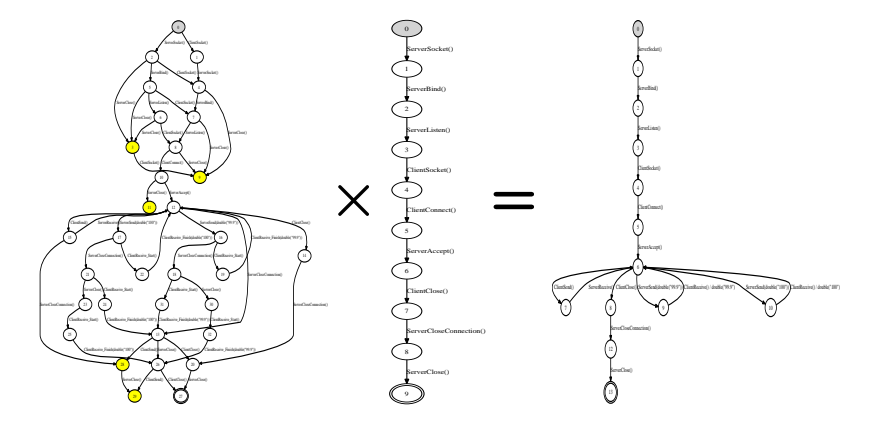

Now the product will only generate interesting traces.

つくへ

### Test Harness

Executing tests requires a harness (or adapter) to connect the model to the implementation. In PyModel a test harness is called a stepper. Its core TestAction function contains a branch for each action in the model.

```
def TestAction(aname, args, modelResult):
  ...
 if aname == 'Initialize':
    session = dict() # clear out cookies/session IDs from previous session
 elif aname == 'Login':
   user = users[args[0]]...
   password = passwords[user] if args[1] == 'Correct' else wrongPassword
    postArgs = urllib.urlencode({'username':user, 'password':password})
    page = session[user].opener.open(webAppUrl).read() # GET login page
    ...
    if result != modelResult:
      return 'received Login %s, expected %s' % (result, modelResult)
 elif aname == 'Logout':
    ...
                                                 イロメ イ母メ イヨメ イヨメー
                                                                          2990重
```
On-the-fly testing generates test cases as the test run executes. It overcomes some disadvantages of offline test generation.

- No FSM is generated, needn't finitize
- **•** Test runs can be indefinitely long, nonrepeating

**Especially** 

Handles nondeterminism — responds to the nondeterministic choice that the implementation actually made!

This last requires an asynchronous stepper that distinguishes between controllable actions (functions the stepper can call) and observable actions (events the stepper can detect).

Model-based testing can encourage different approaches to testing.

- $\bullet$  Encourages on-the-fly testing  $-$  but test runs may not be reproducible.
- Extends testing to noninvasive monitoring or run time *verification* — if the harness supports observable actions, the tester can check log files or monitor network traffic for conformance violations.
- $\bullet$  Enables better integration of design analysis with testing  $$ exploration is like *model checking*, can check for safety, liveness, and temporal properties.

A rational workflow might be to write the model before writing the implementation, analyze and tweak the design, then implement and test.

 $\langle \bigcap \mathbb{P} \rangle$   $\rightarrow$   $\langle \bigcap \mathbb{P} \rangle$   $\rightarrow$   $\langle \bigcap \mathbb{P} \rangle$ 

## Download PyModel

#### PyModel is an open-source model-based testing framework.

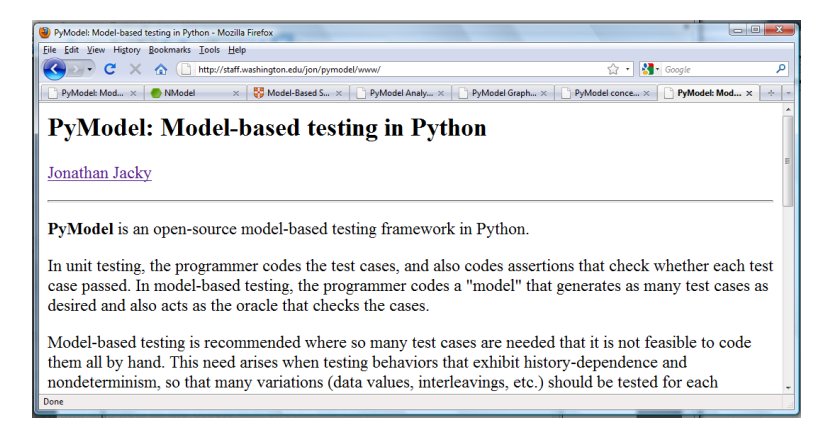

#### http://staff.washington.edu/jon/pymodel/www/

<span id="page-31-0"></span>イロト イラト イモトイ